# **eConfirmations API**

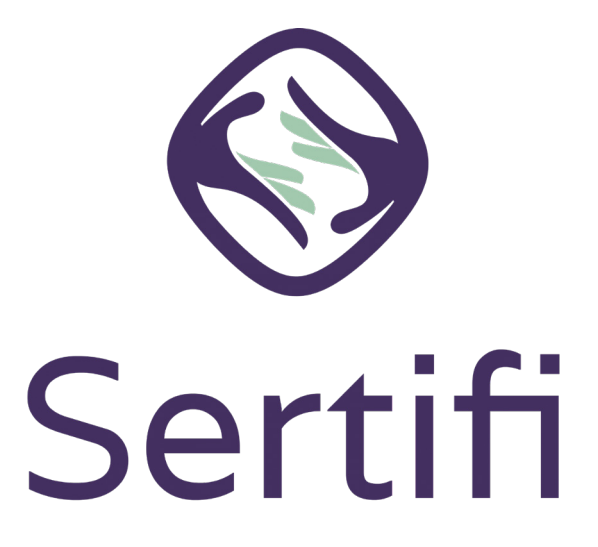

© Sertifi Inc.

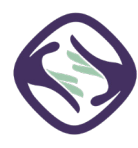

Sertifi eConfirmations powers seamless B2B payment delivery between travel companies, including travel management companies (TMCs), virtual card providers, and travel suppliers, such as hotels. Throughout this guide the business sending the payment information to the hotel via Sertifi is referenced as the e-Confirmations Provider.

This guide provides example requests sent with the authentication token, a sample expected response, and information about error codes and field definitions.

For full details on the eConfirmations API endpoints, [refer to our online documentation](https://econfirmations.sertifi.net/swagger/index.html?url=/swagger/v1/swagger.json).

## **Contents**

[Getting a token – 3](#page-2-0) [Calling the API – 4](#page-3-0) [Getting a list of in-network portals – 5](#page-4-0) [Getting a return receipt – 6](#page-5-0) [Getting a list of in-network portals with specific criteria – 7](#page-6-0) [Receiving errors – 8](#page-7-0) [Field Definitions – 9](#page-8-0) [Workflow Overview – 11](#page-10-0)

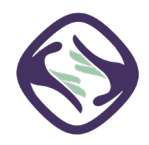

### <span id="page-2-0"></span>**Example Request**

**POST** /sertifists/connect/token **Content-Type:** application/x-www-form-urlencoded **Host:** sertifi.com/sertifists/connect/token (for production) or sandbox.sertifi.net/sertifists/connect/token (for sandbox)

grant\_type=client\_credentials&client\_id=clientname&scope=econfirmationsAPI&client\_secret=secret

#### **Example Response**

**HTTP**/1.1 200 **status:** 200 **Content-Type:** application/json; charset=UTF-8 **Date:** Thu, 14 Mar 2019 14:58:15 GMT

*Note: an authentication token is needed for all other API calls; tokens expire 15 minutes (900 seconds) from the moment of creation.*

Date: Thu, 14 Mar 2019 14:58:15 GMT {"access\_token":"9a30910f1a3425c21e27fabc5ffb82cf5281caa9af88305043393 f0601462c82t","expires\_in":900,"token\_type":"Bearer"}

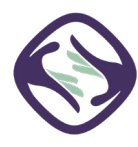

<span id="page-3-0"></span>Construct a request using the returned access token:

```
POST v1/econfirmations/4c4e95a8-fa4b-4c3d-936c-20452fddce3c HTTP/1.1
Content-Type: application/json
Authorization: Bearer 9a30910f1a3425c21e27fabc5ffb82cf5281caa9af88305043393f0601462c82 
Host: https://econfirmations.sertifi.net (for production) or https://econfirmations-sb.sertifi.net (for sandbox)
```

```
{
      "card": \{ "cardHolderName": "Card Issuer",
                    "cardNumber": "4111XXXXXXXX1234",
                    "cardType": "VA",
                    "expirationDate": "2024-12-31",
                    "token": "8ffcb6b1324f41958288f6f939d2c927"
              },
       "company": {
                     "address": "123 Fake Street",
                    "name": "Company Name"
              },
       "contact": {
                     "phoneNumber": "0123 456 7890",
                    "emailAddress": "jsmith@example.com",
                    "invoiceEmailAddress": "hotel@example.com"
              },
      "paymentInstructions": "Room, tax, parking", 
      "traveler": { 
                     "FirstName": "Jane",
                    "LastName": "Smith"
              },
       "referenceNumber": "Smith345",
       "arrivalDate": "2022-10-12T00:00:00"
}
```
#### **Example Response**

**HTTP**/1.1 200 OK **Content-Type:** application/json; charset=utf-8 **Date:** Fri, 15 Mar 2019 14:27:56 GMT **Content-Length:** 63

```
{
      "transactionId": "aab19b16-368dc-348e-aac2-2b4c87a6d3c1"
}
```
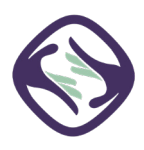

<span id="page-4-0"></span>If you're a virtual card provider or travel agency, you can request a list of in-network providers that can accept your eConfirmations.

## **Example Request**

**GET** /v1/econfirmations/Portals ?page=1&perPage=100 **Content-Type:** application/json **Authorization:** Bearer 9a30910f1a3425c21e27fabc5ffb82cf5281caa9af88305043393f0601462c82 **Host:** https://econfirmations.sertifi.net (for production) or https://econfirmations-sb.sertifi.net (for sandbox)

```
{
        "metadata": \{ "totalNumberOfPortals": 1,
                 "pageSize": 1000,
                 "currentPage": 1,
                 "hasPreviousPage": "No",
                 "hasNextPage": "No"
                },
        "portals": [
\{ "portalName": "Sandbox Test Site",
                         "portalURL": "sandbox.sertifi.net/testsite",
                         "propertyAddress": "233 S Wacker, Chicago, IL, 60606, United States",
                         "propertyID": "86df4960-6ed7-4d4d-ad87-1490408897a1",
                         "propertySupportPhone": "630-555-5555",
                         "propertySupportEmail": "example@sertifi.com",
                         "portalGDS": [
                                         {"gdsName": "Sabre", 
                                        "code": "24601"
                                        },
                                        { 
                                        "gdsName": "Amadeus", 
                                        "code": "YCYTNI"
                                        }
 \sim 100 \sim 100 \sim 100 \sim 100 \sim 100 \sim 100 \sim 100 \sim 100 \sim 100 \sim 100 \sim 100 \sim 100 \sim 100 \sim 100 \sim 100 \sim 100 \sim 100 \sim 100 \sim 100 \sim 100 \sim 100 \sim 100 \sim 100 \sim 100 \sim 
 }
 ]
}
```
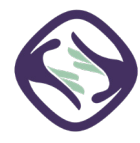

<span id="page-5-0"></span>You can request an eConfirmation detail record via the API. By passing the transaction ID for the record you'd like to check, the eConfirmations API provides a JSON object of the record that includes if it has been unmasked by the hotel, processed, and so on. Note that **all times in the reponse will be based in Central Standard Time (CST)**.

#### **Example Request**

**GET** v1/econfirmations/<transaction\_id> **Content-Type:** application/json **Authorization:** Bearer 9a30910f1a3425c21e27fabc5ffb82cf5281caa9af88305043393f0601462c82 **Host:** https://econfirmations.sertifi.net (for production) or https://econfirmations-sb.sertifi.net (for sandbox)

```
{
    "card": \{ "cardHolderName": "John Smith",
         "cardType": "MasterCard",
         "expirationDate": "2020-08-25T00:00:00"
     },
    paymentMethodAccessData": {
         "lastAccessDate": "2023-03-09T12:17:31.7400000"
\},
 "company": {
         "address": "1234 Somewhere St., Anytown, MO, 111111",
         "name": "ABC Corp"
     },
     "contact": {
         "phoneNumber": "5555555555",
         "emailAddress": jsmith@example.com,
         "invoiceEmailAddress": travelpartner@example.com,
 "supportEmailAddress": support@travelpartner.com,
 "supportPhoneNumber": "123-456-7890"
     },
     "paymentInstructions": "Room, tax and parking",
     "traveler": {
         "firstName": "John",
         "lastName": "Smith"
     },
 "otherFields": {},
 "referenceNumber": "12345678",
     "arrivalDate": "2041-07-26T00:00:00",
     "createdDate": "2023-03-09T12:16:52-06:00",
     "processedDate": "2023-03-09T12:18:12-06:00",
     "transactionId": "31c0719a-594a-4f7c-86bb-4802df6bca3a"
}
```
## <span id="page-6-0"></span>**Getting a list of in-network portals with specific criteria**

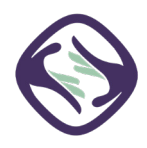

You can use the API to request a list of in-network portals that meet certain criteria, such as every portal with "Windy City" in the portal name.

#### **Example Request**

**GET** /v1/econfirmations/Portals/search?PortalName=Windy&page=1&perPage=1 **Content-Type:** application/json **Authorization:** Bearer 9a30910f1a3425c21e27fabc5ffb82cf5281caa9af88305043393f0601462c82 **Host:** https://econfirmations.sertifi.net (for production) or https://econfirmations-sb.sertifi.net (for sandbox)

```
{
      "metadata": {
            "totalNumberOfPortals": 109,
            "pageSize": 1,
            "currentPage": 1,
            "hasPreviousPage": "No",
            "hasNextPage": "Yes"
\},
 "portals": [
\left\{ \begin{array}{c} \end{array} \right. "portalName": "Windy City Hotel",
                  "portalURL": "sandbox.sertifi.net/windycityhotel",
                  "propertyAddress": "233 S Wacker, Chicago, IL 60606",
                  "propertyID": "86df4960-6ed7-4d4d-ad87-1490408897a1",
                  "propertySupportPhone": "630-555-5555",
                  "propertySupportEmail": "example@windycityhotel.com",
                  "portalGDS":[
\{"gdsName": "Sabre",
                                  "code": "24601"
                                  },
                                  {
                                  "gdsName": "Amadeus",
                                  "code": "YCYTNI"
                                  },
and the contract of the contract of the contract of the contract of the contract of the contract of the contract of the contract of the contract of the contract of the contract of the contract of the contract of the contra
 }
        \mathbf{I}}
```
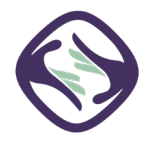

<span id="page-7-0"></span>Errors from the eConfirmations API are returned in the format of an HTTP Status Code, followed by an error message.

The most common errors you might receive when using the eConfirmations API include:

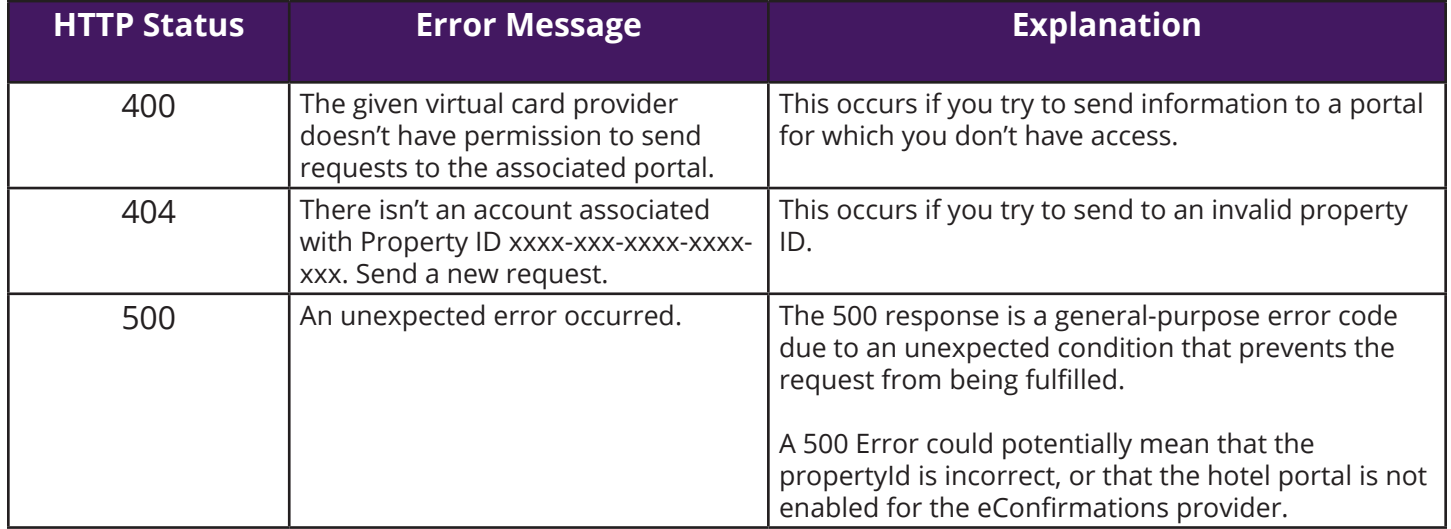

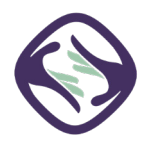

<span id="page-8-0"></span>The following table provides the field definitions for the eConfirmations API.

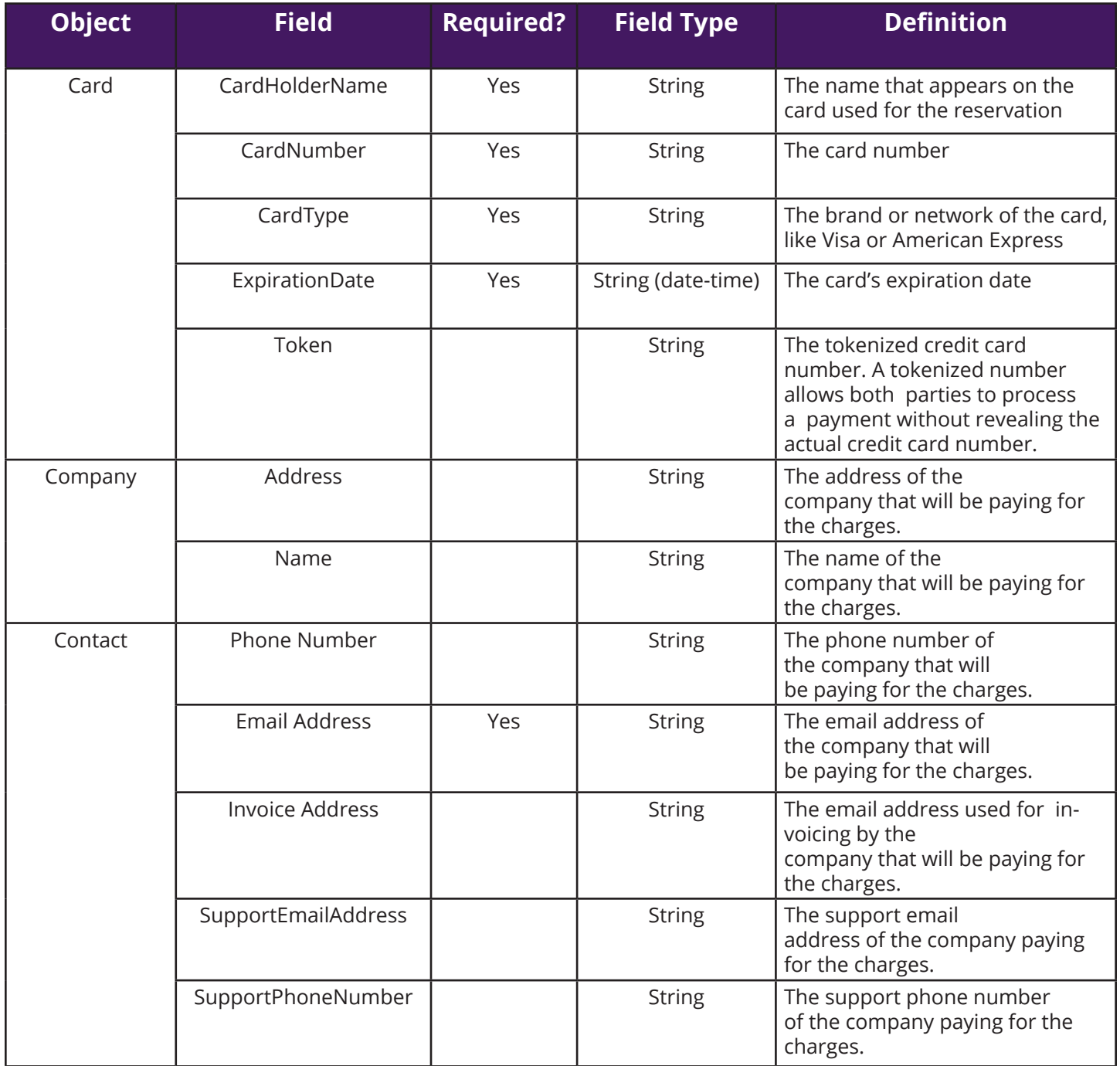

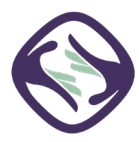

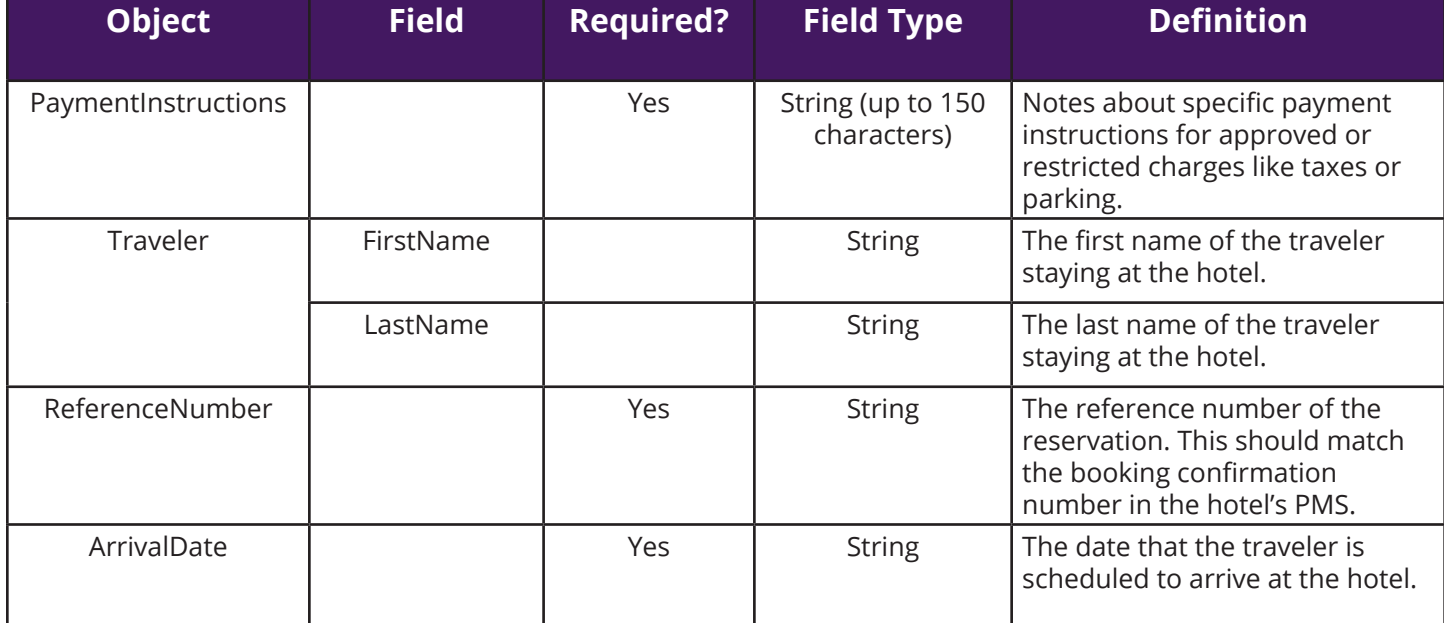

## <span id="page-10-0"></span>**Workflow Overview**

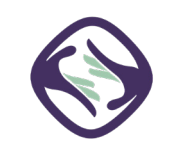

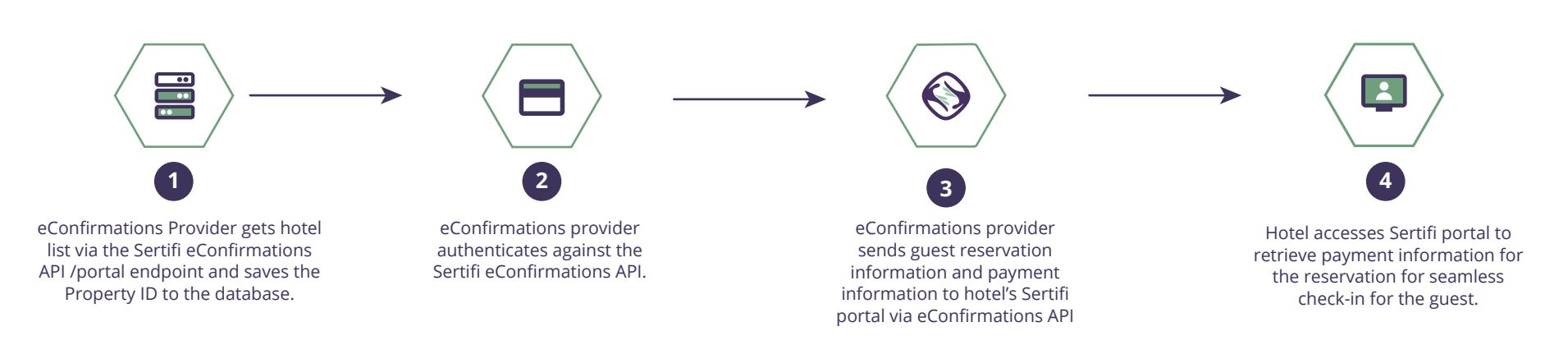